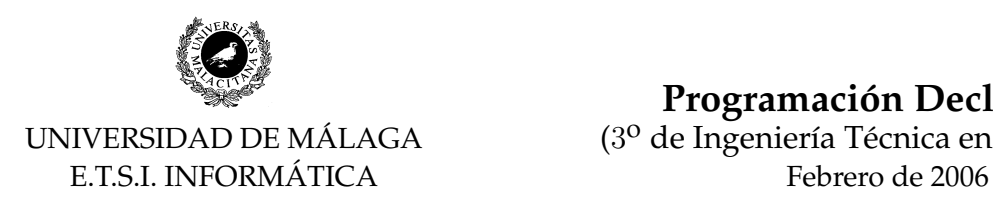

**Programación Declarativa** 

(3<sup>o</sup> de Ingeniería Técnica en Informática)

**Nombre: Especialidad: Grupo:**

**Haskell**

# **Ejercicio 1**

(a) (1 pt.) Reescribe la función g con una lista por comprensión y da también su tipo polimórfico:

 $g x = map (aplicaA x)$ aplicaA  $x f = f x$ 

### **SOLUCION:**

 $g :: a -> [a -> b] \rightarrow [b]$ g x fs =  $[$  f x  $]$  f <- fs  $]$ 

(b)  $(0,5 pt.)$  Da el tipo polimórfico de la función delete:

```
delete x [] = []
delete x (y:ys) = if x == y then ys else y : delete x ys
```
### **SOLUCION:**

delete  $: Eq a \Rightarrow a \rightarrow [a] \Rightarrow [a]$ 

(c)  $(0,5 \, pts.)$  Da el tipo polimórfico de la función flip:

```
flip f x y = f y x
```
## **SOLUCION:**

flip ::  $(a \rightarrow b \rightarrow c) \rightarrow b \rightarrow a \rightarrow c$ 

(d) (1 pt.) Da el tipo polimórfico del operador  $(\setminus)$ :

```
(\setminus) = foldl (flip delete)
```
#### **SOLUCION:**

 $(\setminus \setminus)$  :: Eq a => [a] -> [a] -> [a]

(e)  $(1,5 \, pts.)$  Da el tipo polimórfico de la función f. Explica además qué hace:

```
f a = (a \setminus) . (a \setminus)
```
## **SOLUCION:**

f :: Eq a => [a] -> [a] -> [a]

### **Comportamiento de f:**

f xs ys devuelve los elementos de ys que están en xs.

(f) (1 pt.) Considera las siguientes definiciones del Prelude:

```
data Maybe a = Nothing | Just a deriving (Eq, Ord, Read, Show)
lookup key [] = Nothing
lookup key ((x,y):xyz)\vert key == x = Just y
  | otherwise = lookup key xys
```
Define f y z para que la siguiente definición sea equivalente a la anterior: **SOLUCION:**

```
lookup key = foldr f z
where
  f (x,y) v = if key == x then Just y else v
  z = Nothing
```
(g)  $(1,5 \, pts.)$  Define f y z para que la siguiente definición sea equivalente a la anterior: **SOLUCION:**

```
lookup' key = foldl f z
where
  f (Just y) (x, ) = Just yf Nothing (x,y) = if key == x then Just y else Nothingz = Nothing
```
## **Ejercicio 2**

Para representar un golgante de los que suele haber en las habitaciones de los niños definimos el siguiente tipo:

```
type Masa = Int
type Longitud = Int
data Colgante = Figura Masa | Eje Rama Rama deriving Show
type Rama = (Longitud, Colgante)
```
Por ejemplo, el colgante

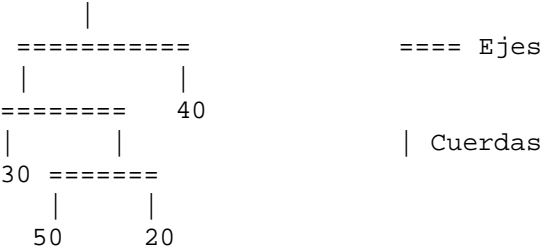

queda representado con la expresion´

Eje (4 ,Eje (1, Figura 30) (7, Eje (5, Figura 50) (2, Figura 20))) (7, Figura 40)

(a) (1 pt.) Asumiendo que los ejes y las cuerdas del colgante no pesan, define una función masa :: Colgante -> Masa que calcule la masa total de un colgante. **SOLUCION:**

masa :: Colgante -> Masa masa (Figura m) = m masa (Eje  $(11, c1)$   $(12, c2)$ ) = masa c1 + masa c2

(b)  $(0,5 \, pts.)$  Define una función momento :: Rama -> Int que calcule el momento ejercido por una rama (la longitud de la rama por su masa). **SOLUCION:**

momento :: Rama -> Int momento  $(1,c) = 1$  \* masa c

 $(c)$  (1,5 pts.)) Un colgante está balanceado si todos su ejes están horizontales. Para que un eje esté horizontal los momentos de sus dos ramas deben coincidir. Define una función balanceado :: Colgante -> Bool que indique si un colgante está balanceado. **SOLUCION:**

```
balanceado :: Colgante -> Bool
balanceado (Figura _) = True
balanceado (Eje r1@(11,c1) r2@(12,c2)) = momento r1 == momento r2
                                         && balanceado c1 && balanceado c2
```